# **gridDataFormats Documentation**

*Release 0.4.0+1.g605a20f.dirty*

**Oliver Beckstein**

**Jan 20, 2018**

# **Contents**

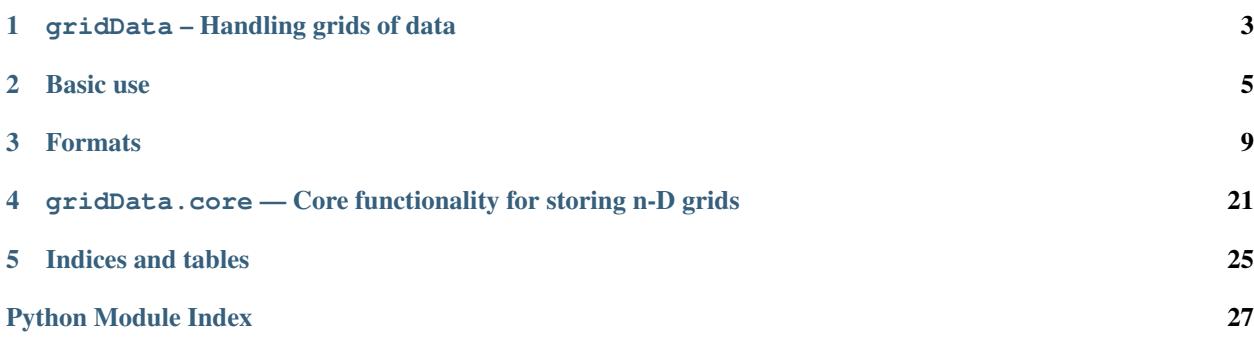

<span id="page-4-1"></span>Release 0.4.0+1.g605a20f.dirty

Date Jan 20, 2018

The [gridData](#page-4-0) module contains a simple class [Grid](#page-24-1) that makes it easier to work with data on a regular grid. A limited number of commonly used formats can be read and written as described in *[Supported file formats](#page-12-1)*.

The code is available under the [Lesser GNU General Public License, version 3](https://www.gnu.org/licenses/lgpl-3.0.en.html) (see also the files COPYING and COPYING.LESSER in the source distribution). Releases are available from the Python Package index un-der [GridDataFormats](https://pypi.python.org/pypi/GridDataFormats/) and source code is available from the GitHub repository [https://github.com/MDAnalysis/](https://github.com/MDAnalysis/GridDataFormats) [GridDataFormats.](https://github.com/MDAnalysis/GridDataFormats) Please report problems and enhancement requests through the [issue tracker.](https://github.com/MDAnalysis/GridDataFormats/issues)

### <span id="page-4-0"></span>**Contents**

# CHAPTER 1

# gridData – Handling grids of data

### <span id="page-6-0"></span>**1.1 Overview**

This module contains classes that allow importing and exporting of simple gridded data, A grid is an N-dimensional array that represents a discrete mesh over a region of space. The array axes are taken to be parallel to the cartesian axes of this space. Together with this array we also store the edges, which are are (essentially) the cartesian coordinates of the intersections of the grid (mesh) lines on the axes. In this way the grid is anchored in space.

The  $Grid$  object can be resampled at arbitrary resolution (by interpolating the data). Standard algebraic operations are defined for grids on a point-wise basis (same as for [numpy.ndarray](https://docs.scipy.org/doc/numpy/reference/generated/numpy.ndarray.html#numpy.ndarray)).

# **1.2 Description**

The package reads grid data from files, makes them available as a  $Grid$  object, and allows one to write out the data again.

A [Grid](#page-24-1) consists of a rectangular, regular, N-dimensional array of data. It contains

- 1. The position of the array cell edges.
- 2. The array data itself.

This is equivalent to knowing

- 1. The origin of the coordinate system (i.e. which data cell corresponds to  $(0,0,\ldots,0)$ )
- 2. The spacing of the grid in each dimension.
- 3. The data on a grid.

[Grid](#page-24-1) objects have some convenient properties:

• The data is represented as a [numpy.ndarray](https://docs.scipy.org/doc/numpy/reference/generated/numpy.ndarray.html#numpy.ndarray) and thus shares all the advantages coming with this sophisticated and powerful library.

- They can be manipulated arithmetically, e.g. one can simply add or subtract two of them and get another one, or multiply by a constant. Note that all operations are defined point-wise (see the [numpy](https://docs.scipy.org/doc/numpy/reference/index.html#module-numpy) documentation for details) and that only grids defined on the same cell edges can be combined.
- A [Grid](#page-24-1) object can also be created from within python code e.g. from the output of the [numpy.](https://docs.scipy.org/doc/numpy/reference/generated/numpy.histogramdd.html#numpy.histogramdd) [histogramdd\(\)](https://docs.scipy.org/doc/numpy/reference/generated/numpy.histogramdd.html#numpy.histogramdd) function.
- The representation of the data is abstracted from the format that the files are saved in. This makes it straightforward to add additional readers for new formats.
- The data can be written out again in formats that are understood by other programs such as VMD or PyMOL.

## **1.3 Reading grid data files**

Some *[Formats](#page-7-0)* can be read directly from a file on disk:

```
g = Grid(filename)
```
*filename* could be, for instance, "density.dx".

# **1.4 Constructing a Grid**

Data from an n-dimensional array can be packaged as a  $Grid$  for convenient handling (especially export to other formats). The *[Grid](#page-24-1)* class acts as a universal constructor:

```
g = Grid(ndarray, edges=edges) # from histogramdd
g = Grid(ndarray, origin=origin, delta=delta) # from arbitrary data
g.export(filename, format) # export to the desire format
```
See the doc string for  $Grid$  for details.

### <span id="page-7-0"></span>**1.5 Formats**

The following formats are available (*[Supported file formats](#page-12-1)*):

**[OpenDX](#page-12-2)** IBM's Data Explorer, <http://www.opendx.org/>

**[gOpenMol](#page-17-0)** <http://www.csc.fi/gopenmol/>

**[CCP4](#page-20-0)** CCP4 format <http://www.ccp4.ac.uk/html/maplib.html#description>

pickle python pickle file ([pickle](https://docs.python.org/2/library/pickle.html#module-pickle))

# CHAPTER 2

Basic use

<span id="page-8-0"></span>In most cases, only one class is important, the  $Grid$ , so we just load this right away:

**from gridData import** Grid

# **2.1 Loading data**

From a OpenDX file:

```
g = Grid("density.dx")
```
(See also *[Reading and writing OpenDX files](#page-13-0)* for more information, especially when working with visualization programs such as PyMOL, VMD, or Chimera.)

From a gOpenMol PLT file:

```
g = Grid("density.plt")
```
From the output of [numpy.histogramdd\(\)](https://docs.scipy.org/doc/numpy/reference/generated/numpy.histogramdd.html#numpy.histogramdd):

```
import numpy
r = \text{numpy.random.random(100, 3)}H, edges = np.histogramdd(r, bins = (5, 8, 4))
g = Grid(H, edges=edges)
```
For other ways to load data, see the docs for [Grid](#page-24-1).

### **2.2 Writing out data**

Some formats support writing data (see *[Supported file formats](#page-12-1)* for more details), using the  $gridData.core.Grid$ . [export\(\)](#page-25-0) method:

```
g.export("density.dx")
```
The format can also be specified explicitly:

g.export("density.pkl", file\_format="pickle")

Some of the exporters (such as for OpenDX, see *[Reading and writing OpenDX files](#page-13-0)*) may take additional, formatspecific keywords, which are documented separately.

## **2.3 Subtracting two densities**

Assuming one has two densities that were generated on the same grid positions, stored in files A.dx and B.dx, one first reads the data into two  $Gri \, d$  objects:

```
A = \text{Grid}('A.dx')B = Grid('B.dx')
```
Subtract A from B:

 $C = B - A$ 

and write out as a dx file:

C.export('C.dx')

The resulting file  $C \cdot dx$  can be visualized with any OpenDX-capable viewer, or later read-in again.

### **2.4 Resampling**

Load data:

 $A = \text{Grid}('A.dx')$ 

Interpolate with a cubic spline to twice the sample density:

A2 = A.resample\_factor(2)

Downsample to half of the bins in each dimension:

Ahalf =  $A.$  resample\_factor( $0.5$ )

Resample to the grid of another density, B:

```
B = Grid('B.dx')
A_on_B = A.resample(B.edges)
```
or even simpler

 $A_{on}B = A$ . resample(B)

Note: The cubic spline generates region with values that did not occur in the original data; in particular if the original data's lowest value was 0 then the spline interpolation will probably produce some values <0 near regions where the density changed abruptly.

# CHAPTER 3

### Formats

<span id="page-12-3"></span><span id="page-12-0"></span>A limited number of commonly used formats can be read or written. The formats are particularly suitable to interface with molecular visualization tools such as [VMD,](http://www.ks.uiuc.edu/Research/vmd/) [PyMOL,](http://www.pymol.org/) or [Chimera.](https://www.cgl.ucsf.edu/chimera/)

Adding new formats is not difficult and user-contributed format reader/writer can be easily integrated—send a [pull](https://github.com/MDAnalysis/GridDataFormats/pulls) [request.](https://github.com/MDAnalysis/GridDataFormats/pulls)

### <span id="page-12-1"></span>**3.1 Supported file formats**

The package can be easily extended. The [OpenDX](http://www.opendx.org/) format is widely understood by many molecular viewers and is sufficient for many applications that were encountered so far. Hence, at the moment only a small number of file formats is directly supported.

| module or class | format   | extension | read | write | remarks                                  |
|-----------------|----------|-----------|------|-------|------------------------------------------|
| OpenDX          | OpenDX   | dx        | X    |       | subset of OpenDX implemented             |
| <i>aOpenMol</i> | gOpenMol | plt       |      |       |                                          |
| CCP 4           | CCP4     | ccp4      | X    |       | subset implemented                       |
| Grid            | pickle   | pickle    |      |       | standard Python pickle of the Grid class |

Table 3.1: Available file formats in gridData

## **3.2 Format-specific modules**

### <span id="page-12-2"></span>**3.2.1 OpenDX — routines to read and write simple OpenDX files**

The OpenDX format for multi-dimensional grid data. OpenDX is a free visualization software, see [http://www.opendx.](http://www.opendx.org) [org.](http://www.opendx.org)

Note: This module only implements a primitive subset, sufficient to represent n-dimensional regular grids.

The OpenDX scalar file format is specified in Appendix [B.2 Data Explorer Native Files](https://web.archive.org/web/20080808140524/http://opendx.sdsc.edu/docs/html/pages/usrgu068.htm)<sup>[1](#page-13-1)</sup>.

If you want to build a dx object from your data you can either use the convenient  $Gri\,d$  class from the top level module (gridData.Grid) or see the lower-level methods described below.

### <span id="page-13-0"></span>**Reading and writing OpenDX files**

If you have OpenDX files from other software and you just want to read it into a Python array then you do not really need to use the interface in gridData. OpenDX: just use [Grid](#page-24-1) and load the file:

```
from gridData import Grid
q = \text{Grid}("data.dx")
```
This should work for files produced by common visualization programs [\(VMD,](http://www.ks.uiuc.edu/Research/vmd/) [PyMOL,](http://www.pymol.org/) [Chimera\)](https://www.cgl.ucsf.edu/chimera/). The documentation for [gridData](#page-4-0) tells you more about what to do with the [Grid](#page-24-1) object.

If you want to write an OpenDX file then you just use the [gridData.core.Grid.export\(\)](#page-25-0) method with *file\_format="dx"* (or just use a filename with extension ".dx"):

g.export("data.dx")

However, some visualization programs do not implement full OpenDX specifications and only read very specific, "OpenDX-like" files.  $gridData. OpenDX$  tries to be compatible with these formats. However, sometimes additional help is needed to write an OpenDX file that can be read by a specific software, as described below:

### **Known issues for writing OpenDX files**

• [PyMOL](http://www.pymol.org/) requires OpenDX files with the type specification "double" in the *class array* section (see issue [#35\)](https://github.com/MDAnalysis/GridDataFormats/issues/35). By default (since release 0.4.0), the type is set to the one that most closely approximates the dtype of the numpy array Grid.grid, which holds all data. This is often numpy.float64, which will create an OpenDX type "double", which PyMOL will read.

However, if you want to *force* a specific OpenDX type (such as "float" or "double", see [gridData.OpenDX.](#page-16-0)  $array.$   $dx_t$  types for available values) then you can use the type keyword argument:

g.export("for\_pymol.dx", type="double")

If you always want to be able to read OpenDX files with PyMOL, it is suggested to always export with type="double".

New in version 0.4.0.

### **Building a dx object from a numpy array A**

If you have a numpy array A that represents a density in cartesian space then you can construct a dx object (named a *field* in OpenDX parlance) if you provide some additional information that fixes the coordinate system in space and defines the units along the axes.

The following data are required:

grid numpy nD array (typically a nD histogram)

grid.shape the shape of the array

<span id="page-13-1"></span><sup>1</sup> The original link to the OpenDX file format specs <http://opendx.sdsc.edu/docs/html/pages/usrgu068.htm#HDREDF> is dead so I am linking to an archived copy at the Internet Archive , [B.2 Data Explorer Native Files.](https://web.archive.org/web/20080808140524/http://opendx.sdsc.edu/docs/html/pages/usrgu068.htm)

<span id="page-14-0"></span>origin the cartesian coordinates of the center of the  $(0,0,...,0)$  grid cell

delta  $n \times n$  array with the length of a grid cell along each axis; for regular rectangular grids the off-diagonal elements are 0 and the diagonal ones correspond to the 'bin width' of the histogram, eg delta [0,0] = 1.0 (Angstrom)

The DX data type ("type" in the DX file) is determined from the [numpy.dtype](https://docs.scipy.org/doc/numpy/reference/generated/numpy.dtype.html#numpy.dtype) of the [numpy.ndarray](https://docs.scipy.org/doc/numpy/reference/generated/numpy.ndarray.html#numpy.ndarray) that is provided as the *grid* (or with the *type* keyword argument to *[gridData.OpenDX.array](#page-15-0)*).

For example, to build a  $field$ :

```
dx = OpenDX.field('density')
dx.add('positions', OpenDX.gridpositions(1, grid.shape, origin, delta))
dx.add('connections', OpenDX.gridconnections(2, grid.shape))
dx.add('data', OpenDX.array(3, grid))
```
or all with the constructor:

```
dx = OpenDX.field('density', components=dict(
         positions=OpenDX.gridpositions(1,grid.shape, d.origin, d.delta),
         connections=OpenDX.gridconnections(2, grid.shape),
         data=OpenDX.array(3, grid)))
```
### **Building a dx object from a dx file**

One can also read data from an existing dx file:

```
dx = OpenDX.field(0)dx.read('file.dx')
```
Only simple arrays are read and initially stored as a 1-d [numpy.ndarray](https://docs.scipy.org/doc/numpy/reference/generated/numpy.ndarray.html#numpy.ndarray) in the *dx.components['data'].array* with the [numpy.dtype](https://docs.scipy.org/doc/numpy/reference/generated/numpy.dtype.html#numpy.dtype) determined by the DX type in the file.

The dx  $field$  object has a method histogramdd() that produces output identical to the [numpy.](https://docs.scipy.org/doc/numpy/reference/generated/numpy.histogramdd.html#numpy.histogramdd) [histogramdd\(\)](https://docs.scipy.org/doc/numpy/reference/generated/numpy.histogramdd.html#numpy.histogramdd) function by taking the stored dimension and deltas into account. In this way, one can store nD histograms in a portable and universal manner:

histogram, edges = dx.histogramdd()

### **Classes and functions**

```
class gridData.OpenDX.DXInitObject(classtype, classid)
```
Storage class that holds data to initialize one of the 'real' classes such as OpenDX.array, OpenDX.gridconnections, . . .

All variables are stored in args which will be turned into the arguments for the DX class.

#### **initialize**()

Initialize the corresponding DXclass from the data.

class = DXInitObject.initialize()

**exception** gridData.OpenDX.**DXParseError** general exception for parsing errors in DX files

```
class gridData.OpenDX.DXParser(filename)
```
Brain-dead baroque implementation to read a simple (VMD) dx file.

Requires a OpenDX.field instance.

- <span id="page-15-1"></span>1. scan for 'object' lines: 'object' id 'class' class [data] [data . . . ]
- 2. parse data according to class
- 3. construct dx field from classes

Setup a parser for a simple DX file (from VMD)

```
>>> DXfield_object = OpenDX.field(id)
>>> p = DXparser('bulk.dx')
>>> p.parse(DXfield_object)
```
The field object will be completely rewritten (including the id if one is found in the input file. The input files component layout is currently ignored.

Note that quotes are removed from quoted strings.

```
apply_parser()
```
Apply the current parser to the token stream.

```
parse(DXfield)
```
Parse the dx file and construct a DX field object with component classes.

A *[field](#page-16-1)* instance *DXfield* must be provided to be filled by the parser:

```
D X field object = OpenDX.field(*args)parse(DXfield_object)
```
A tokenizer turns the dx file into a stream of tokens. A hierarchy of parsers examines the stream. The level-0 parser ('general') distinguishes comments and objects (level-1). The object parser calls level-3 parsers depending on the object found. The basic idea is that of a 'state machine'. There is one parser active at any time. The main loop is the general parser.

- Constructing the dx objects with classtype and classid is not implemented yet.
- Unknown tokens raise an exception.

```
set_parser(parsername)
```
Set parsername as the current parser.

```
use_parser(parsername)
```
Set parsername as the current parser and apply it.

#### **exception** gridData.OpenDX.**DXParserNoTokens**

raised when the token buffer is exhausted

```
class gridData.OpenDX.DXclass(classid)
     'class' object as defined by OpenDX
```
id is the object number

#### **ndformat**(*s*)

Returns a string with as many repetitions of s as self has dimensions (derived from shape)

```
write(file, optstring=", quote=False)
```
write the 'object' line; additional args are packed in string

```
class gridData.OpenDX.array(classid, array=None, type=None, **kwargs)
     OpenDX array class.
```
See [Array Objects](https://web.archive.org/web/20080808140524/http://opendx.sdsc.edu/docs/html/pages/usrgu068.htm#Header_440) for details.

#### Parameters

• **classid** ([int](https://docs.python.org/2/library/functions.html#int)) –

- <span id="page-16-2"></span>• **array** (array like) –
- **type** ([str](https://docs.python.org/2/library/functions.html#str) (optional)) Set the DX type in the output file and cast *array* to the closest numpy dtype. *type* must be one of the allowed types in DX files as defined under [Array Objects.](https://web.archive.org/web/20080808140524/http://opendx.sdsc.edu/docs/html/pages/usrgu068.htm#Header_440) The default None tries to set the type from the [numpy.dtype](https://docs.scipy.org/doc/numpy/reference/generated/numpy.dtype.html#numpy.dtype) of *array*.

New in version 0.4.0.

Raises ValueError – if *array* is not provided; or if *type* is not of the correct DX type

- <span id="page-16-0"></span>dx\_types = {'byte': 'uint8', 'short': 'int16', 'double': 'float64', 'signed short': conversion from OpenDX type to closest [numpy.dtype](https://docs.scipy.org/doc/numpy/reference/generated/numpy.dtype.html#numpy.dtype) (round-tripping is not guaranteed to produce identical types); not all types are supported (e.g., strings and conversion to int64 are missing)
- np\_types = {'int64': 'int', 'float16': 'float', 'float64': 'double', 'uint8': 'byt conversion from [numpy.dtype.name](https://docs.scipy.org/doc/numpy/reference/generated/numpy.dtype.name.html#numpy.dtype.name) to closest OpenDX array type (round-tripping is not guaranteed to produce identical types); not all types are supported (e.g., strings are missing)

```
write(file)
```
Write the *class array* section.

Parameters [file](https://docs.python.org/2/library/functions.html#file) (file) -

Raises ValueError – If the *dxtype* is not a valid type, ValueError is raised.

<span id="page-16-1"></span>**class** gridData.OpenDX.**field**(*classid='0'*, *components=None*, *comments=None*)

OpenDX container class

The *field* is the top-level object and represents the whole OpenDX file. It contains a number of other objects.

Instantiate a DX object from this class and add subclasses with  $add()$ .

OpenDX object, which is build from a list of components.

### **Parameters**

- **id**  $(str)$  $(str)$  $(str)$  arbitrary string
- **components** ([dict](https://docs.python.org/2/library/stdtypes.html#dict)) dictionary of DXclass instances (no sanity check on the individual ids!) which correspond to
	- positions
	- connections
	- data
- **comments**  $(iist)$  list of strings; each string becomes a comment line prefixed with '#'. Avoid newlines.

A field must have at least the components 'positions', 'connections', and 'data'. Those components are associated with objects belonging to the field. When writing a dx file from the field, only the required objects are dumped to the file.

(For a more general class that can use field: Because there could be more objects than components, we keep a separate object list. When dumping the dx file, first all objects are written and then the field object describes its components. Objects are referenced by their unique id.)

Note: uniqueness of the *id* is not checked.

### <span id="page-17-2"></span>**Example**

Create a new dx object:

dx = OpenDX.field('density',[gridpoints,gridconnections,array])

<span id="page-17-1"></span>**add**(*component*, *DXobj*) add a component to the field

**add\_comment**(*comment*) add comments

**histogramdd**() Return array data as (edges,grid), i.e. a numpy nD histogram.

**read**(*file*)

Read DX field from file.

 $dx = OpenDX$ .field.read(dxfile)

The classid is discarded and replaced with the one from the file.

```
sorted_components()
```
iterator that returns (component,object) in id order

### **write**(*filename*)

Write the complete dx object to the file.

This is the simple OpenDX format which includes the data into the header via the 'object array . . . data follows' statement.

Only simple regular arrays are supported.

The format should be compatible with VMD's dx reader plugin.

```
class gridData.OpenDX.gridconnections(classid, shape=None, **kwargs)
    OpenDX gridconnections class
```

```
class gridData.OpenDX.gridpositions(classid, shape=None, origin=None, delta=None,
                                        **kwargs)
```
OpenDX gridpositions class.

shape D-tuplet describing size in each dimension origin coordinates of the centre of the grid cell with index  $0,0,\ldots,0$  delta DxD array describing the deltas

### **edges**()

Edges of the grid cells, origin at centre of 0,0,..,0 grid cell.

Only works for regular, orthonormal grids.

### <span id="page-17-0"></span>**3.2.2 gOpenMol — the gOpenMol plt format**

The module provides a simple implementation of a reader for [gOpenMol](http://www.csc.fi/english/pages/g0penMol) *plt* files. [Plt](#page-19-0) files are binary files. The Plt reader tries to guess the endianess of the file, but this can fail (with a TypeError); you are on your own in this case.

Only the reader is implemented. If you want to write gridded data use a format that is more standard, such as OpenDX (see OpenDX).

### **Background**

gOpenMol <http://www.csc.fi/english/pages/g0penMol> plt format.

Used to be documented at [http://www.csc.fi/gopenmol/developers/plt\\_format.phtml](http://www.csc.fi/gopenmol/developers/plt_format.phtml) but currently this is only accessible through the internet archive at [http://web.archive.org/web/20061011125817/http://www.csc.fi/gopenmol/](http://web.archive.org/web/20061011125817/http://www.csc.fi/gopenmol/developers/plt_format.phtml) [developers/plt\\_format.phtml](http://web.archive.org/web/20061011125817/http://www.csc.fi/gopenmol/developers/plt_format.phtml)

### **Grid data plt file format**

#### Copyright CSC, 2005. Last modified: September 23, 2003 09:18:50

Plot file (plt) format The plot files are regular 3D grid files for plotting of molecular orbitals, electron densities or other molecular properties. The plot files are produced by several programs. It is also possible to format/unformat plot files using the pltfile program in the utility directory. It is also possible to produce plot files with external (own) programs. Produce first a formatted text file and use then the pltfile program to unformat the file for gOpenMol. The format for the plot files are very simple and a description of the format can be found elsewhere in this manual. gOpenMol can read binary plot files from different hardware platforms independent of the system type (little or big endian machines).

### **Format of the binary \*.plt file**

The  $\star$  plt file binary and formatted file formats are very simple but please observe that unformatted files written with a FORTRAN program are not pure binary files because there are file records between the values while pure binary files do not have any records between the values. gOpenMol should be able to figure out if the file is pure binary or FORTRAN unformatted but it is not very well tested.

#### **Binary \*.plt (grid) file format**

#### Record number and meaning:

```
#1: Integer, rank value must always be = 3
#2: Integer, possible values are 1 ... 50. This value is not used but
it can be used to define the type of surface!
Values used (you can use your own value between 1... 50):
1: VSS surface
2: Orbital/density surface
3: Probe surface
200: Gaussian 94/98
201: Jaguar
202: Gamess
203: AutoDock
204: Delphi/Insight
205: Grid
Value 100 is reserved for grid data coming from OpenMol!
#3: Integer, number of points in z direction
#4: Integer, number of points in y direction
#5: Integer, number of points in x direction
#6: Float, zmin value
#7: Float, zmax value
#8: Float, ymin value
#9: Float, ymax value
```

```
#10: Float, xmin value
#11: Float, xmax value
#12 ... Float, grid data values running (x is inner loop, then y and last z):
```
- 1. Loop in the z direction
- 2. Loop in the y direction
- 3. Loop in the x direction

Example:

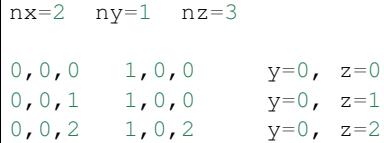

The formatted (the first few lines) file can look like:

```
3 2
65 65 65
-3.300000e+001 3.200000e+001 -3.300000e+001 3.200000e+001 -3.300000e+001 3.200000e+001
-1.625609e+001 -1.644741e+001 -1.663923e+001 -1.683115e+001 -1.702274e+001 -1.
˓→721340e+001
-1.740280e+001 -1.759018e+001 -1.777478e+001 -1.795639e+001 -1.813387e+001 -1.
˓→830635e+001
...
```
### **Formatted \*.plt (grid) file format**

Line numbers and variables on the line:

```
line #1: Integer, Integer. Rank and type of surface (rank is always = 3)
line #2: Integer, Integer, Integer. Zdim, Ydim, Xdim (number of points in the z,y, x_{d}˓→directions)
line #3: Float, Float, Float, Float, Float, Float. Zmin, Zmax, Ymin, Ymax, Xmin, Xmax,
˓→(min and max values)
line #4: \ldots Float. Grid data values running (x is inner loop, then y and last z).
˓→with one or several values per line:
1. Loop in the z direction
 2. Loop in the y direction
 3. Loop in the x direction
```
#### **Classes**

<span id="page-19-0"></span>**class** gridData.gOpenMol.**Plt**(*filename=None*) A class to represent a [gOpenMol](http://www.csc.fi/english/pages/g0penMol) plt file.

Only reading is implemented; either supply a filename to the constructor

**>>>** G = Plt(filename)

or load the file with the read method

<span id="page-20-1"></span> $>>$   $G =$  Plt() **>>>** G.read(filename)

The data is held in GOpenMol.array and all header information is in the dict GOpenMol.header.

**Plt.shape** D-tuplet describing size in each dimension

**Plt.origin** coordinates of the centre of the grid cell with index  $0,0,...,0$ 

**Plt.delta** DxD array describing the deltas

#### **edges**

Edges of the grid cells, origin at centre of 0,0,..,0 grid cell.

Only works for regular, orthonormal grids.

#### **histogramdd**()

Return array data as (edges,grid), i.e. a numpy nD histogram.

```
read(filename)
```
Populate the instance from the plt file *filename*.

### <span id="page-20-0"></span>**3.2.3 CCP4 — the CCP4 volumetric data format**

#### New in version 0.3.0.

The module provides a simple implementation of a reader for [CCP4](http://www.ccp4.ac.uk/html/maplib.html#description) *ccp4* files. CCP4 files are binary files. The [CCP4](#page-22-0) reader tries to guess the endianess of the file, but this can fail (with a TypeError); you are on your own in this case.

Only the reader is implemented. If you want to write gridded data use a format that is more standard, such as OpenDX (see OpenDX).

#### **Background**

CCP4 format: <http://www.ccp4.ac.uk/html/maplib.html#description>

Used to be more carefully documented at [http://lsbr.niams.nih.gov/3demc/3demc\\_maplib.html](http://lsbr.niams.nih.gov/3demc/3demc_maplib.html) but currently this is only accessible through the Google cache [http://webcache.googleusercontent.com/search?q=cache:KRSvXB0S3dsJ:](http://webcache.googleusercontent.com/search?q=cache:KRSvXB0S3dsJ:lsbr.niams.nih.gov/3demc/3demc_maplib.html) [lsbr.niams.nih.gov/3demc/3demc\\_maplib.html](http://webcache.googleusercontent.com/search?q=cache:KRSvXB0S3dsJ:lsbr.niams.nih.gov/3demc/3demc_maplib.html)

### **Grid data CCP4 file format**

Copyright Science and Technologies Facilities Council, 2015.

The overall layout of the file is as follows:

```
File header (256 longwords)
Symmetry information
Map, stored as a 3-dimensional array
```
The header is organised as 56 words followed by space for ten 80 character text labels as follows:

```
1 NC \# of Columns (fastest changing in map)
2 NR # of Rows
3 NS # of Sections (slowest changing in map)
4 MODE Data type
                  0 = envelope stored as signed bytes (from
                     -128 lowest to 127 highest)
```
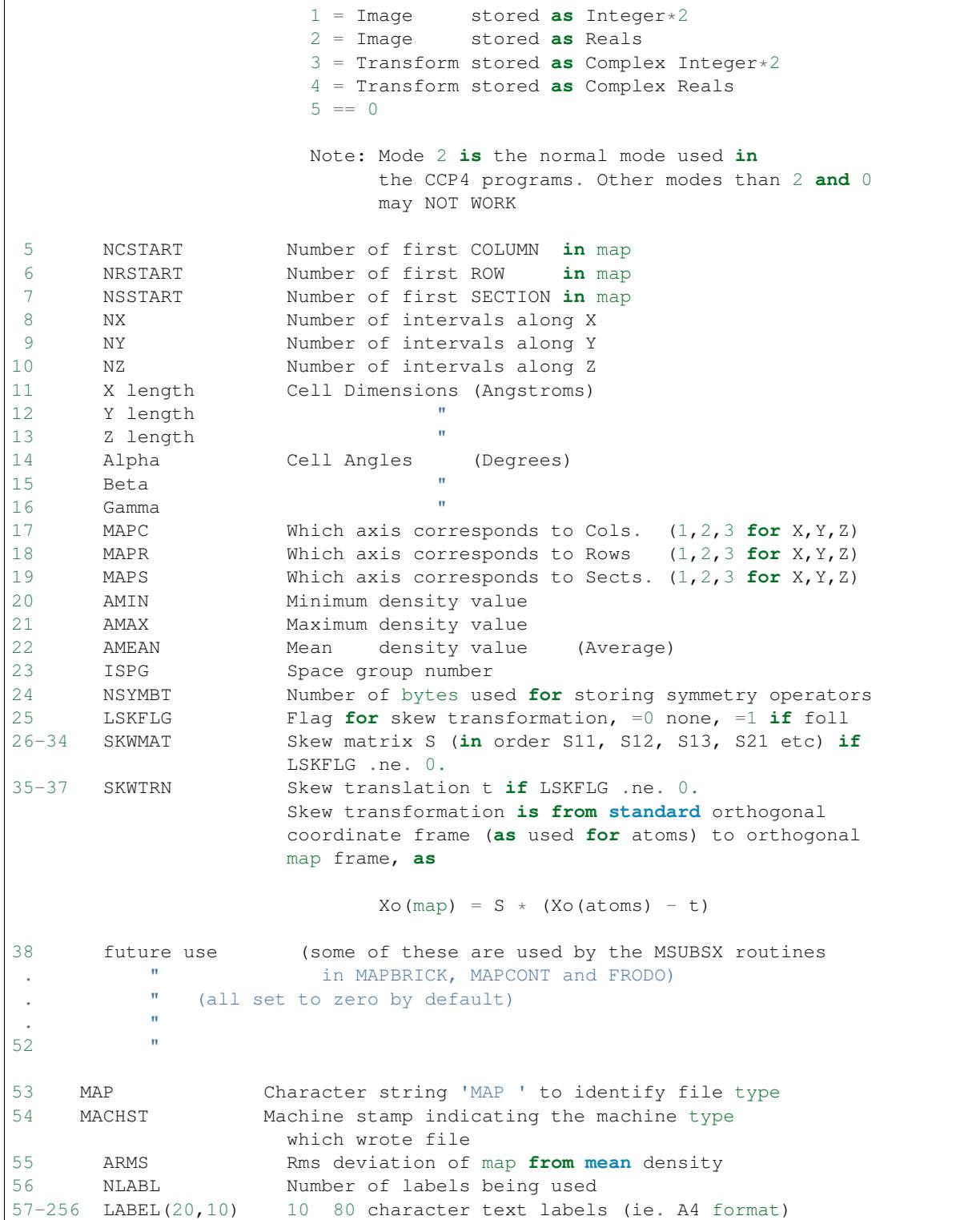

Symmetry records follow - if any - stored as text as in International Tables, operators separated by  $\star$  and grouped into 'lines' of 80 characters (i.e. symmetry operators do not cross the ends of the 80-character 'lines' and the 'lines' do not terminate in  $a \star$ ).

Map data array follows.

<span id="page-22-2"></span>Note on the machine stamp: The machine stamp (word 54) is a 32-bit quantity containing a set of four 'nibbles' (halfbytes) - only half the space is used. Each nibble is a number specifying the representation of (in C terms) double (d), float (f), int (i) and unsigned char (c) types. Thus each stamp is of the form 0xdfic0000. For little endian hardware the stamp is 0x44, 0x41, 0x00, 0x00 while the big endian stamp is 0x11, 0x11, 0x00, 0x00.

### **Classes**

```
class gridData.CCP4.CCP4(filename=None)
     A class to represent a CCP4 file.
```
Only reading is implemented; either supply a filename to the constructor

**>>>** G = CCP4(filename)

or load the file with the read method

 $>>$  G = CCP4() **>>>** G.read(filename)

The data is held in  $CCP4$ .  $array$  and all header information is in the dict  $CCP4$ . header.

**CCP4.shape** D-tuplet describing size in each dimension

**CCP4.origin** coordinates of the centre of the grid cell with index  $0,0,...,0$ 

**CCP4.delta** DxD array describing the deltas

Note: The following features of the CCP4 format are *not* implemented: \* triclinic boxes \* symmetry records \* index ordering besides standard column-major and row-major \* non-standard fields, such any in filed in future use block

#### **edges**

Edges of the grid cells, origin at centre of 0,0,..,0 grid cell.

Only works for regular, orthonormal grids.

#### **histogramdd**()

Return array data as (edges,grid), i.e. a numpy nD histogram.

#### <span id="page-22-1"></span>**read**(*filename*)

Populate the instance from the ccp4 file *filename*.

# CHAPTER 4

# <span id="page-24-2"></span><span id="page-24-0"></span>gridData.core - Core functionality for storing n-D grids

The core module contains classes and functions that are independent of the grid data format. In particular this module contains the  $Grid$  class that acts as a universal constructor for specific formats:

```
g = \text{Grid}(**kwargs) # construct
g.export(filename, format) # export to the desired format
```
Some formats can also be read:

```
g = Grid() # make an empty Grid
g.load(filename) # populate with data from filename
```
### **4.1 Classes and functions**

```
class gridData.core.Grid(grid=None, edges=None, origin=None, delta=None, metadata={}, inter-
                               polation_spline_order=3)
```
Class to manage a multidimensional grid object.

The export(format='dx') method always exports a 3D object, the rest should work for an array of any dimension.

The grid (Grid.grid) can be manipulated as a standard numpy array.

The attribute Grid.metadata holds a user-defined dictionary that can be used to annotate the data. It is saved with save().

Create a Grid object from data.

From a numpy.histogramdd():: grid,edges = numpy.histogramdd(...)  $g = \text{Grid}(\text{grid}, \text{edges}= \text{edges})$ 

From an arbitrary grid::  $g = \text{Grid}(\text{grid}, \text{origin} = \text{origin}, \text{delta} = \text{delta})$ 

From a saved file::  $g = \text{Grid}(\text{filename})$ 

or  $g = \text{Grid}(x)$  g.load(filename)

Arguments

<span id="page-25-2"></span>grid histogram or density, defined on numpy nD array

- edges list of arrays, the lower and upper bin edges along the axes (both are output by numpy.histogramdd())
- origin cartesian coordinates of the center of  $grid[0,0,\ldots,0]$
- delta Either n x n array containing the cell lengths in each dimension, or n x 1 array for rectangular arrays.
- metadata a user defined dictionary of arbitrary values associated with the density; the class does not touch metadata[] but stores it with save()
- **interpolation\_spline\_order** order of interpolation function for resampling; cubic splines  $= 3$ [3]

#### **centers**()

Returns the coordinates of the centers of all grid cells as an iterator.

#### **check\_compatible**(*other*)

Check if *other* can be used in an arithmetic operation.

- 1. *other* is a scalar
- 2. *other* is a grid defined on the same edges

Raises TypeError if not compatible.

#### <span id="page-25-0"></span>**export**(*filename*, *file\_format=None*, *type=None*)

export density to file using the given format.

The format can also be deduced from the suffix of the filename though the *format* keyword takes precedence.

The default format for export() is 'dx'. Use 'dx' for visualization.

Implemented formats:

dx OpenDX

pickle pickle (use :meth:Grid.load` to restore); :meth:`Grid.save` is simpler than ``export(format='python').

#### Parameters

- **filename**  $(str)$  $(str)$  $(str)$  name of the output file
- **file format** ( ${'}dx'$ , 'pickle', None} (optional)) output file format, the default is "dx"
- **type** ([str](https://docs.python.org/2/library/functions.html#str) (optional)) for DX, set the output DX array type, e.g., "double" or "float"; note that PyMOL only understands "double" (see issue [#35\)](https://github.com/MDAnalysis/GridDataFormats/issues/35). By default (None), the DX type is determined from the numpy dtype of the array of the grid (and this will typically result in "double").

New in version 0.4.0.

#### <span id="page-25-1"></span>**interpolated**

B-spline function over the data grid $(x,y,z)$ .

```
interpolated([x1,x2,...],[y1,y2,...],[z1,z2,...]) \rightarrow F[x1,y1,z1],F[x2,y2,z2],...
```
<span id="page-26-0"></span>The interpolation order is set in Grid. interpolation spline order.

The interpolated function is computed once and is cached for better performance. Whenever interpolation\_spline\_order is modified, [Grid.interpolated\(\)](#page-25-1) is recomputed.

The value for unknown data is set in Grid.interpolation\_cval (TODO: also recompute when interpolation\_cval value is changed.)

Example usage for resampling::

```
>>> XX,YY,ZZ = numpy.mgrid[40:75:0.5, 96:150:0.5, 20:50:0.5]
>>> FF = interpolated(XX,YY,ZZ)
```
**load**(*filename*, *file\_format=None*)

Load saved (pickled or dx) grid and edges from <filename>.pickle

Grid.load(<filename>.pickle) Grid.load(<filename>.dx)

The load() method calls the class's constructor method and completely resets all values, based on the loaded data.

**resample**(*edges*)

Resample data to a new grid with edges *edges*.

resample(edges) –> Grid

or

resample(otherGrid) –> Grid

The order of the interpolation is set by Grid.interpolation\_spline\_order.

#### **resample\_factor**(*factor*)

Resample to a new regular grid with factor\*oldN cells along each dimension.

```
save(filename)
```
Save a grid object to <filename>.pickle

Grid.save(filename)

Internally, this calls Grid.export(filename,format="python"). A grid can be regenerated from the saved data with

 $g = \text{Grid}(\text{filename} = \text{filename})$ 

```
gridData.core.ndmeshgrid(*arrs)
```
Return a mesh grid for N dimensions.

The input are N arrays, each of which contains the values along one axis of the coordinate system. The arrays do not have to have the same number of entries. The function returns arrays that can be fed into numpy functions so that they produce values for *all* points spanned by the axes *arrs*.

Original from <http://stackoverflow.com/questions/1827489/numpy-meshgrid-in-3d> and fixed.

# CHAPTER 5

Indices and tables

- <span id="page-28-0"></span>• genindex
- modindex
- search

Python Module Index

# <span id="page-30-0"></span>g

gridData, [1](#page-4-0) gridData.CCP4, [17](#page-20-0) gridData.core, [19](#page-22-1) gridData.gOpenMol, [14](#page-17-0) gridData.OpenDX, [9](#page-12-2)

# Index

# A

add() (gridData.OpenDX.field method), [14](#page-17-2) add\_comment() (gridData.OpenDX.field method), [14](#page-17-2) apply\_parser() (gridData.OpenDX.DXParser method), [12](#page-15-1) array (class in gridData.OpenDX), [12](#page-15-1)

# C

CCP4 (class in gridData.CCP4), [19](#page-22-2) centers() (gridData.core.Grid method), [22](#page-25-2) check\_compatible() (gridData.core.Grid method), [22](#page-25-2)

# D

dx\_types (gridData.OpenDX.array attribute), [13](#page-16-2) DXclass (class in gridData.OpenDX), [12](#page-15-1) DXInitObject (class in gridData.OpenDX), [11](#page-14-0) DXParseError, [11](#page-14-0) DXParser (class in gridData.OpenDX), [11](#page-14-0) DXParserNoTokens, [12](#page-15-1)

# E

edges (gridData.CCP4.CCP4 attribute), [19](#page-22-2) edges (gridData.gOpenMol.Plt attribute), [17](#page-20-1) edges() (gridData.OpenDX.gridpositions method), [14](#page-17-2) export() (gridData.core.Grid method), [22](#page-25-2)

# F

field (class in gridData.OpenDX), [13](#page-16-2)

# G

Grid (class in gridData.core), [21](#page-24-2) gridconnections (class in gridData.OpenDX), [14](#page-17-2) gridData (module), [1](#page-4-1) gridData.CCP4 (module), [17](#page-20-1) gridData.core (module), [19](#page-22-2) gridData.gOpenMol (module), [14](#page-17-2) gridData.OpenDX (module), [9](#page-12-3) gridpositions (class in gridData.OpenDX), [14](#page-17-2)

# H

histogramdd() (gridData.CCP4.CCP4 method), [19](#page-22-2) histogramdd() (gridData.gOpenMol.Plt method), [17](#page-20-1) histogramdd() (gridData.OpenDX.field method), [14](#page-17-2)

### I

initialize() (gridData.OpenDX.DXInitObject method), [11](#page-14-0) interpolated (gridData.core.Grid attribute), [22](#page-25-2)

### L

load() (gridData.core.Grid method), [23](#page-26-0)

### N

ndformat() (gridData.OpenDX.DXclass method), [12](#page-15-1) ndmeshgrid() (in module gridData.core), [23](#page-26-0) np\_types (gridData.OpenDX.array attribute), [13](#page-16-2)

### P

parse() (gridData.OpenDX.DXParser method), [12](#page-15-1) Plt (class in gridData.gOpenMol), [16](#page-19-1)

# R

read() (gridData.CCP4.CCP4 method), [19](#page-22-2) read() (gridData.gOpenMol.Plt method), [17](#page-20-1) read() (gridData.OpenDX.field method), [14](#page-17-2) resample() (gridData.core.Grid method), [23](#page-26-0) resample\_factor() (gridData.core.Grid method), [23](#page-26-0)

### S

save() (gridData.core.Grid method), [23](#page-26-0) set\_parser() (gridData.OpenDX.DXParser method), [12](#page-15-1) sorted\_components() (gridData.OpenDX.field method), [14](#page-17-2)

### $\cup$

use\_parser() (gridData.OpenDX.DXParser method), [12](#page-15-1)

### W

write() (gridData.OpenDX.array method), [13](#page-16-2)

write() (gridData.OpenDX.DXclass method), [12](#page-15-1) write() (gridData.OpenDX.field method), [14](#page-17-2)